### **Tools**

*Cindy Bruyère*

## **netCDF netCDF data data**

#### **• Advantages of using netCDF?**

- – Platform-independent (*big\_endian / little\_endian*)
- – A lot of software already exist which can be used to process netCDF data

#### $\bullet$  **netCDF** operators

- –**<http://nco.sourceforge.net/>**
- – **[http://www.gfdl.noaa.gov/products/vis](http://www.gfdl.noaa.gov/products/vis/data/netcdf/) [/data/netcdf/](http://www.gfdl.noaa.gov/products/vis/data/netcdf/)**
- –– Stand alone programs to, which can be used to manipulate data *(performing grid point averaging / file differencing / file 'appending')*

## **ncdump ncdump**

• reads a netCDF dataset and prints information from the dataset

## **ncdump ncdump**

#### • reads a netCDF dataset and prints information from the dataset

#### **ncdump –h** *file*

*print header (inc. list of variables in the file)*

**Mesoscale & Mircoscale Meteorology Division / NCAR** 

**netcdf wrfinput\_d01 { dimensions:Time = UNLIMITED ; // (1 currently) DateStrLen = 19 ; west\_east = 73 ; south\_north = 60 ; west\_east\_stag = 74 ; bottom\_top = 27 ; south\_north\_stag = 61 ; bottom\_top\_stag = 28 ; DIM0008 = 5 ; soil\_layers\_stag = 5 ; variables:char Times(Time, DateStrLen) ; float LU\_INDEX(Time, south\_north, west\_east) ; LU\_INDEX:FieldType = 104 ; LU\_INDEX:MemoryOrder <sup>=</sup>"XY " ; LU\_INDEX:description <sup>=</sup>"LAND USE CATEGORY" ; LU\_INDEX:units <sup>=</sup>"" ; LU\_INDEX:stagger <sup>=</sup>"" ; float U(Time, bottom\_top, south\_north, west\_east\_stag) ; U:FieldType = 104 ; U:MemoryOrder <sup>=</sup>"XYZ" ; U:description <sup>=</sup>"x-wind component" ; U:units <sup>=</sup>"m s-1" ; U:stagger <sup>=</sup>"X" ;**

```
// global attributes:
```

```
:TITLE = " OUTPUT FROM REAL_EM V2.1.2 PREPROCESSOR";
:START_DATE = "2000-01-24_12:00:00" ;
:SIMULATION_START_DATE = "2000-01-24_12:00:00" ;
:WEST-EAST_GRID_DIMENSION = 74 ;
:SOUTH-NORTH_GRID_DIMENSION = 61 ;
:BOTTOM-TOP_GRID_DIMENSION = 28 ;
:DX = 30000.f ;
:DY = 30000.f ;
:GRIDTYPE = "C" ;
:DYN_OPT = 2 ;
:DIFF_OPT = 0 ;
:KM_OPT = 1 ;
:DAMP_OPT = 0 ;
:KHDIF = 0.f ;
:KVDIF = 0.f ;
:MP
_PHYSICS = 3 ;
:RA_LW_PHYSICS = 1 ;
:RA_SW_PHYSICS = 1 ;
:SF_SFCLAY_PHYSICS = 1 ;
:SF_SURFACE_PHYSICS = 1 ;
:BL
_PBL_PHYSICS = 1 ;
:CU_PHYSICS = 1 ;
:WEST-EAST_PATCH_START_UNSTAG = 1 ;
:WEST-EAST_PATCH_END_UNSTAG = 73 ;
:WEST-EAST_PATCH_START_STAG = 1 ;
:WEST-EAST_PATCH_END_STAG = 74 ;
```
## **ncdump ncdump**

• reads a netCDF dataset and prints information from the dataset

> **ncdump –v** *VAR file print data of the variable VAR*

**ncdump –v Times** *file*

**Mesoscale & Mircoscale Meteorology Division / NCAR** 

#### **data:**

**……………**

**……………**

**……………**

**……………**

```
Times ="2000-01-24_12:00:00",
"2000-01-24_18:00:00",
"2000-01-25_00:00:00",
"2000-01-25_06:00:00" ;
```
**}**

# **read\_wrf\_nc read\_wrf\_nc read\_wrf\_nc**

**• Developed / Supported by NCAR** 

#### z **FORTRAN program** *Easy to use Easy to add your own code*

#### $\bullet$  **Sample output**

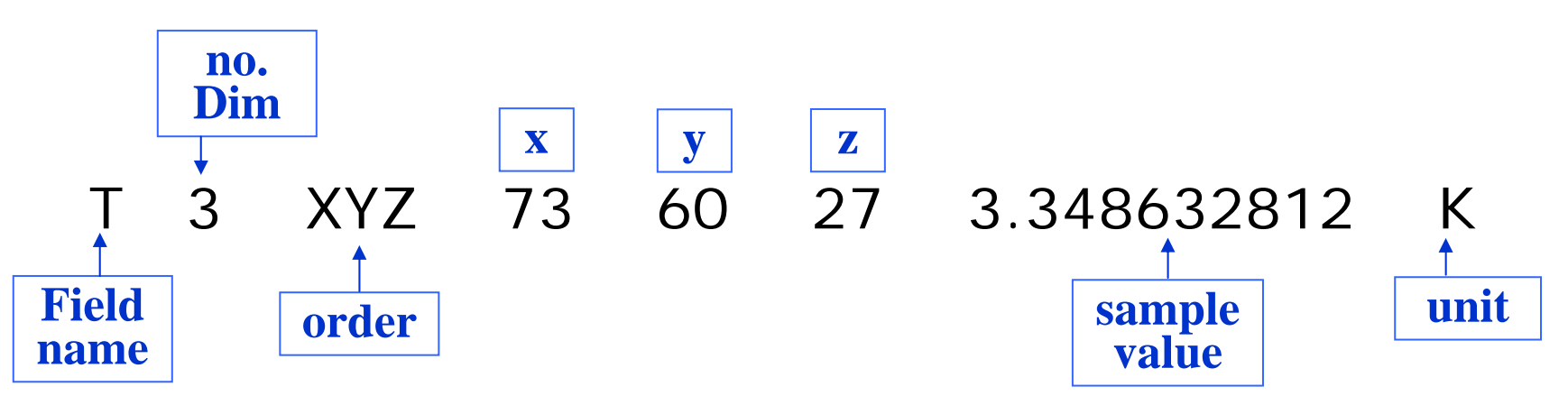

## **read\_wrf\_nc read\_wrf\_nc read\_wrf\_nc : Options : Options : Options**

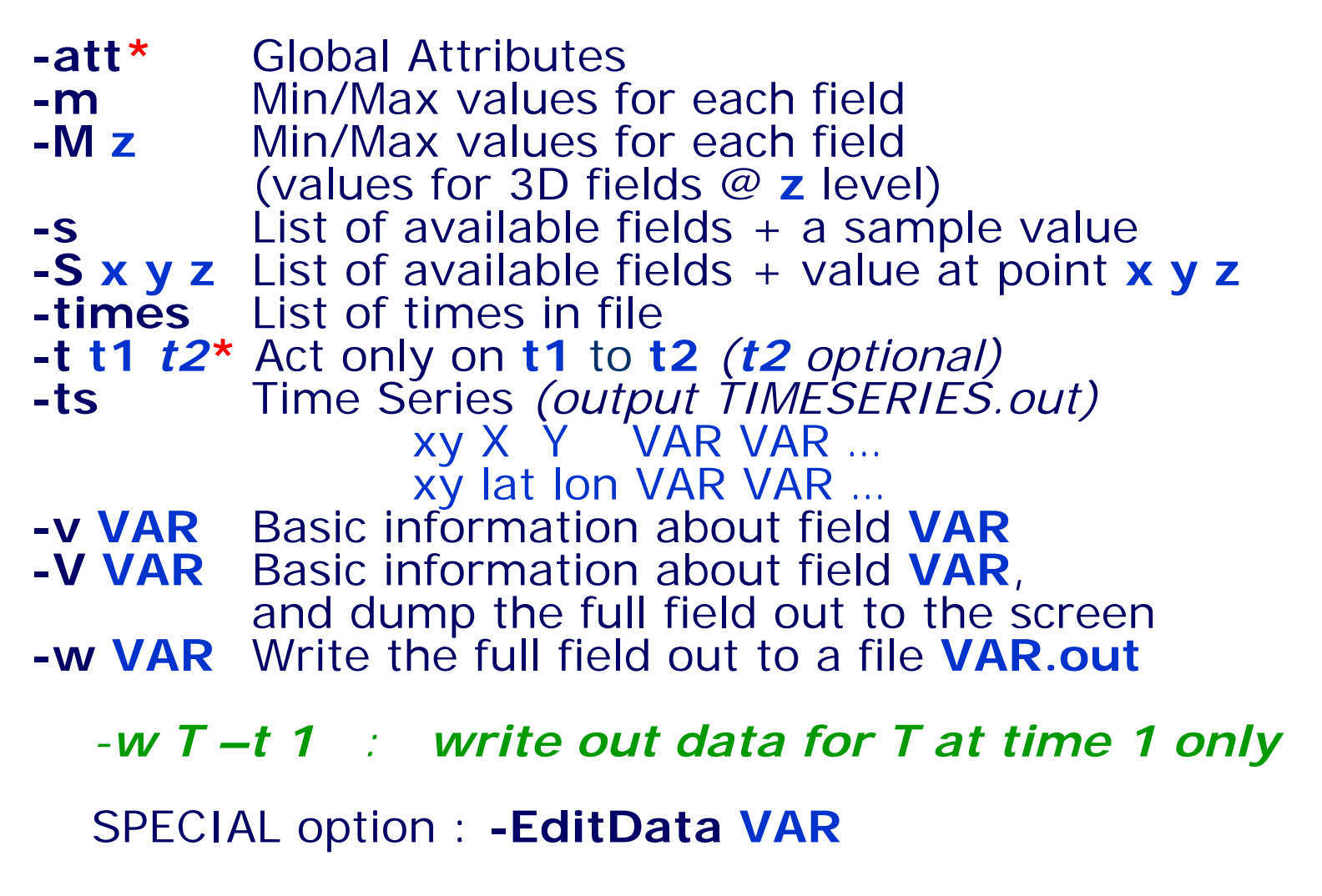

### **ncview ncview**

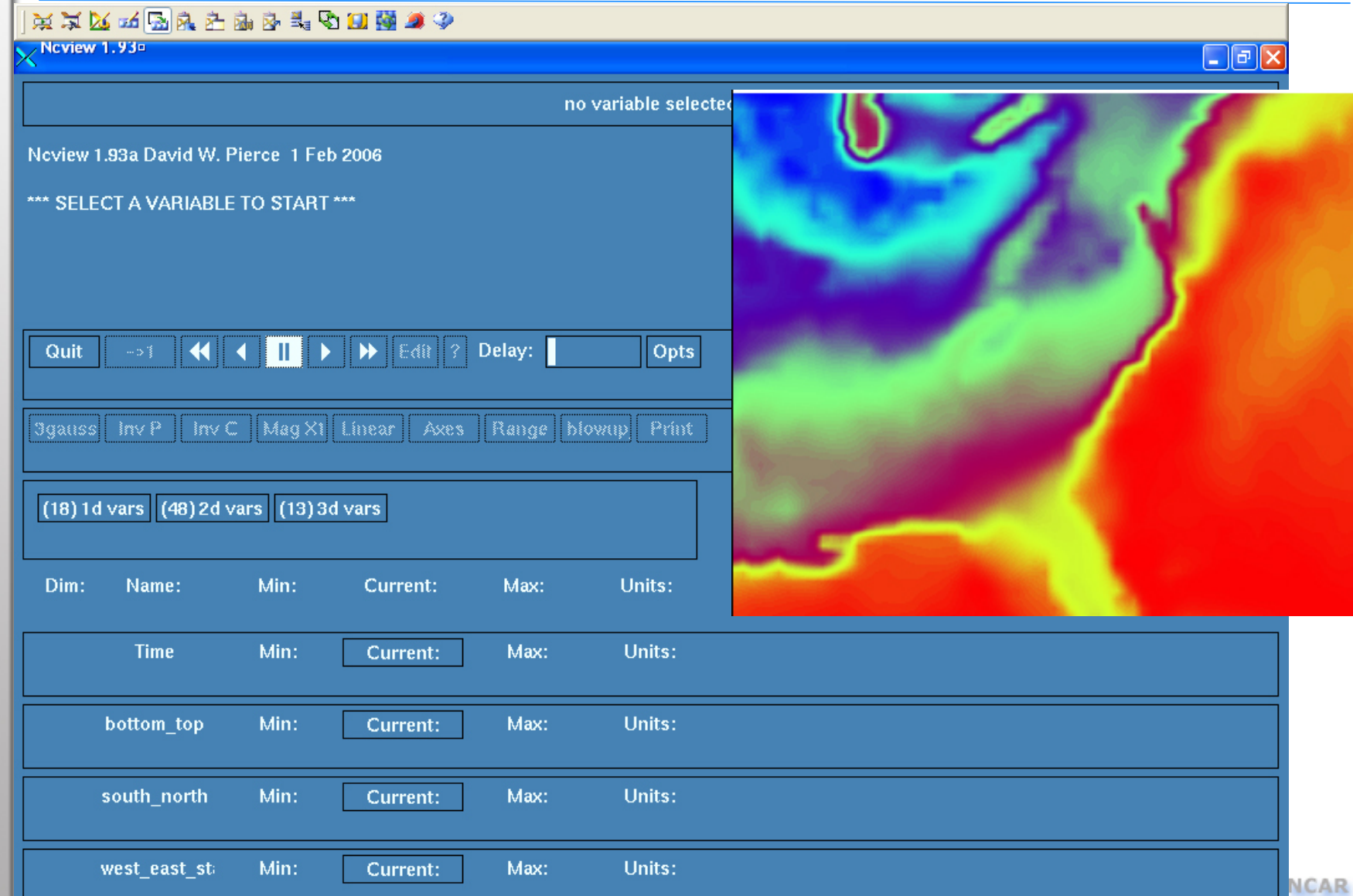

### **other tools other tools other tools**

#### **•** ncdiff

#### $\bullet$  ncrcat

–Write to a new file

ncrcat -v RAINNC wrfout\* RAINNC.ncncrcat -d Time,0,231 -v RAINNC wrfout\* RAINNC.nc

#### $\bullet$ **ncra**

– Average and write to a new file

ncra -v OLR wrfout\* OLR.nc

### **GRIB data GRIB data GRIB data**

#### $\bullet$  **gribprint.exe**

–from "compile util" in WPS

### ● grib2ctl.pl

– Create .ctl and .idx files, so one can plot GRIB files with GrADS

### z **wgrib**

- wgrib –v file
- wgrib –V file
- – [http://dss.ucar.edu/docs/formats/grib/](http://dss.ucar.edu/docs/formats/grib/gribdoc/) [gribdoc/](http://dss.ucar.edu/docs/formats/grib/gribdoc/)

## **GRIB data : GRIB data : GRIB data : wgrib wgrib**

*-s/-vshort/verbose inventory -V diagnostic output (not inventory) -PDS/-PD*print PDS in hex/decimal *-GDS/-GDS10 p rint GDS in hex/decimal -verfprint forecast verification time -ncep\_opn/-ncep\_rean default T62 NCE P grib table -4yr pri nt year u sing 4 digits -d [record number|all] decode record number -p [by te position] decode r ecord at byte p osition -i decode controlled by stdin (inventory list) -text/-ieee/-grib /-bin convert to text/ieee/grib/bin (default) -nh/-h output will have no headers/headers (default) -H outpu t will include PDS and GDS (-bin/-ieee only) -append append to output file -o [file] output file name, ' dump' is default*

### **GRIB data : GRIB data : GRIB data : wgrib wgrib**

**122:3513554:D=2004123000:HGT:850 mb:kpds=7,100,850:anl:"Geopot e n tial heigh t [gpm]**

**123:3549446:D=2004123000:TMP:850 mb:kpds=11,100,850:anl:"Temp. [K]**

**125:3597364:D=2004123000:UGRD:850 mb:kpds=33,100,850:anl:"u wind [m/s]**

**126:3624306:D=2004123000:VGRD:850 mb:kpds=34,100,850:anl:"v wind [m/s]**

**5:152514:D=2004123000:TMP:2 m above gnd:kpds=11,105,2:anl:"Temp. [K]**

**46:1242222:D=2004123000:SPFH:2 m above gnd:kpds=51,105,2:anl:"Specific humidity [kg/kg]**

### **Vtables Vtables Vtables**

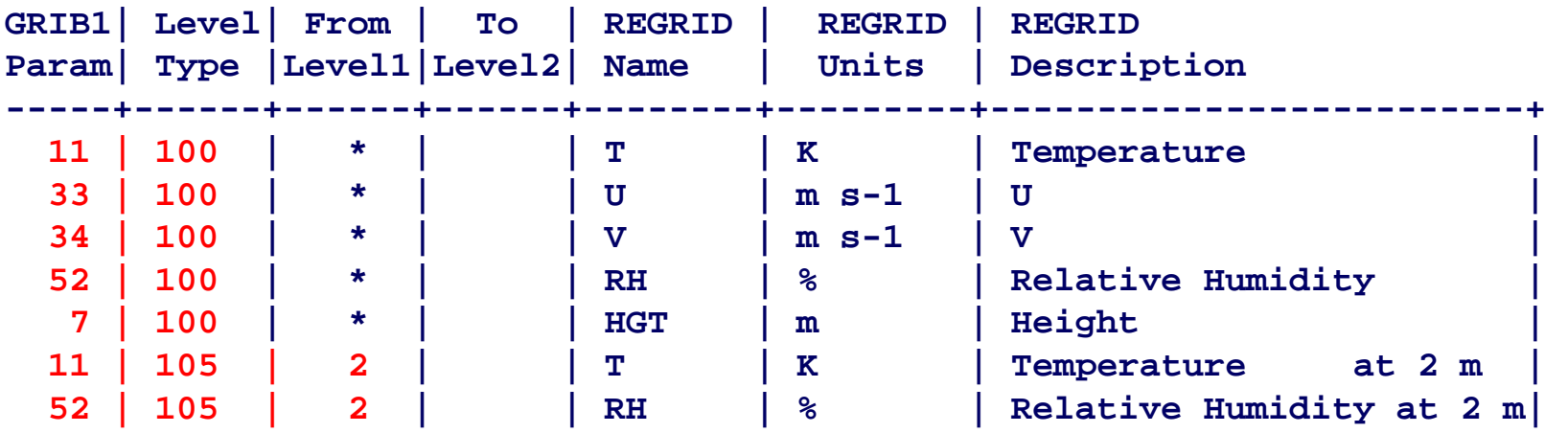

### **GRIB data GRIB data GRIB data**

#### ● ncl\_filedump

generates an ASCII representation of a supported file (netCDF, HDF, GRIB) on the standard output

#### ● ncl\_grib2nc

translates a GRIB file that NCL can read and generates a netCDF formatted file supported file (netCDF, HDF, GRIB) on the standard output

z **[http://www.ncl.ucar.edu/Document/Tools](http://www.ncl.ucar.edu/Document/Tools/)**

### **More tools More tools More tools**

- z **compile util (WPS)**
	- – plotfmt.exe *graphical interface for intermediate file*
	- – plotgrids.exe *quick look at domains you want to create*

### **Graphics Graphics Graphics**

#### $\bullet$ **ncgm2gif**

- –<http://ngwww.ucar.edu/info/ncgm2gif>
- –Can split into separate images
- – Can create loops and movies *(not very good quality)*
- –– Optional libraries
	- gifmerge

[\(http://the-labs.com/GIFMerge/\)](http://the-labs.com/GIFMerge/)

gifsicle

[\(http://www.lcdf.org/~eddietwo/gifsicle](http://www.lcdf.org/~eddietwo/gifsicle/)*/*)

## **Graphics: Graphics: Graphics: Magick Magick & &ctrans ctrans**

#### z **.pfd**

convert hur\_track.**pdf** hur\_track.**png** convert hur\_track.**pdf** hur\_track.**gif**

#### $\bullet$ **.ncgm**

ctrans -d sun hur\_track.**ncgm** >hur\_track.**ras** convert hur\_track.**ras** hur\_track.**png**